"Going responsive" gone unresponsive

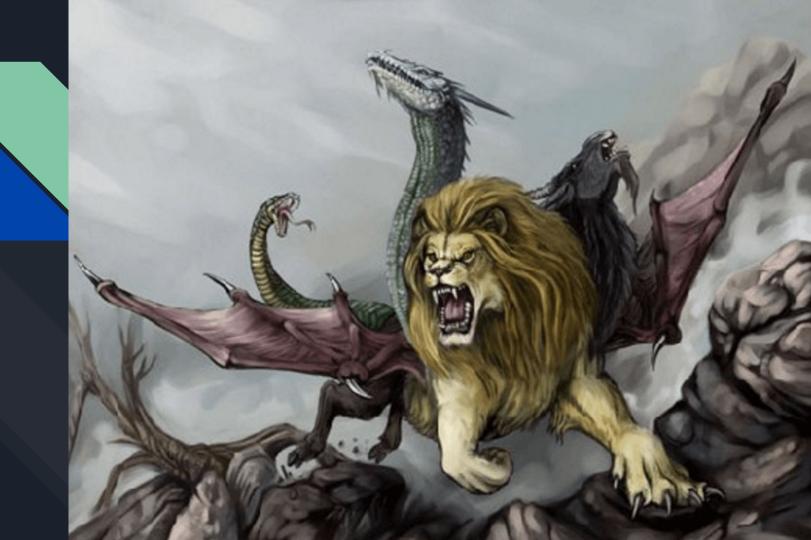

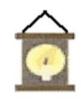

## Phase 1 Phase 2 Phase 3

Go Responsive

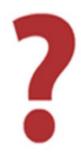

**Profit** 

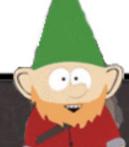

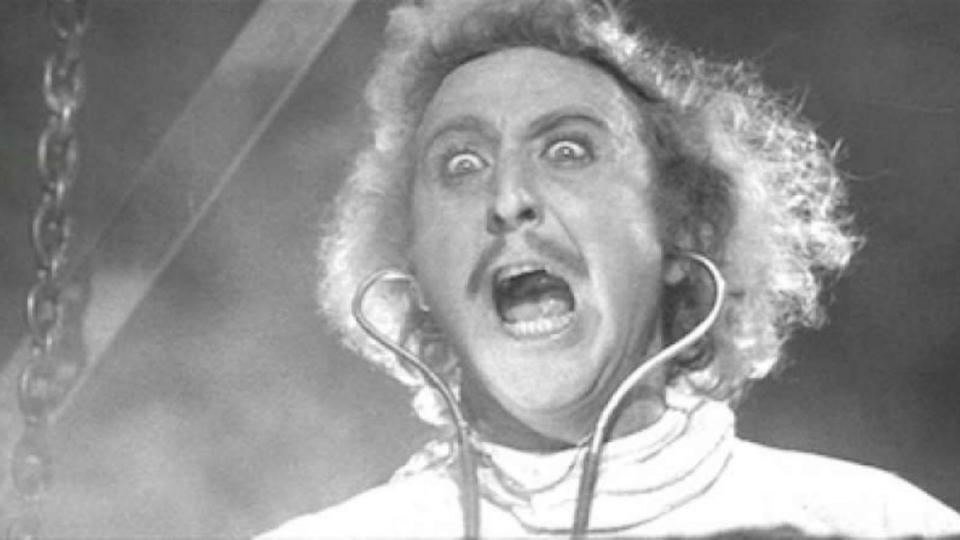

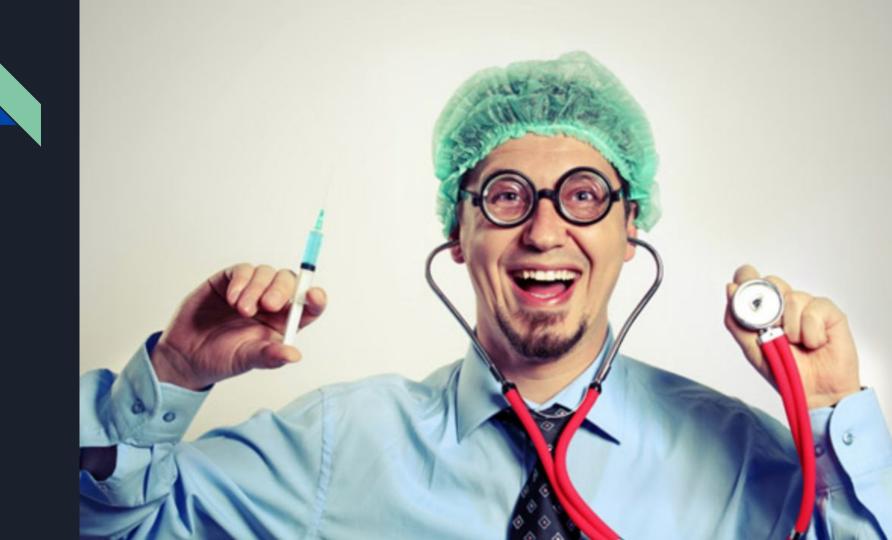

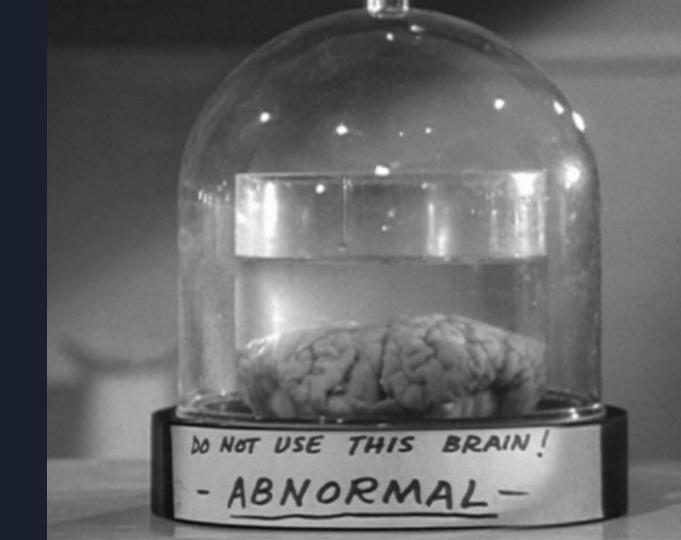

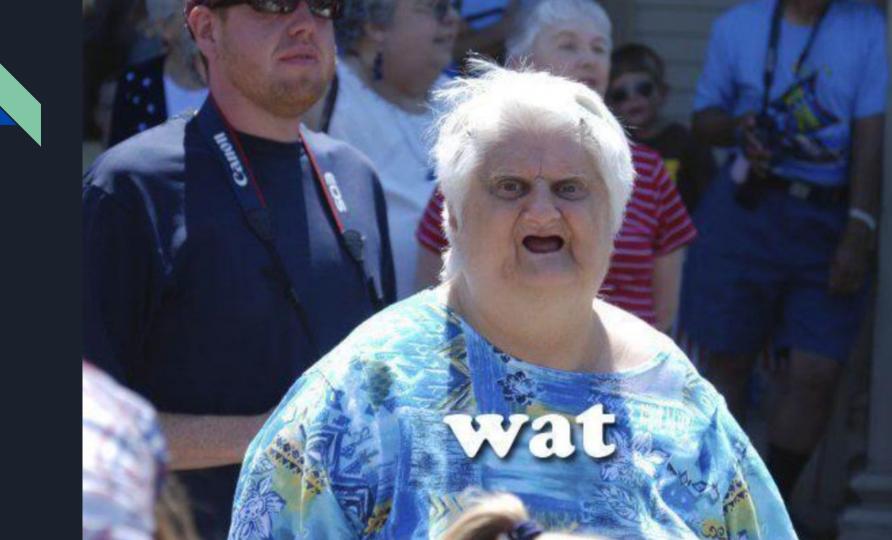

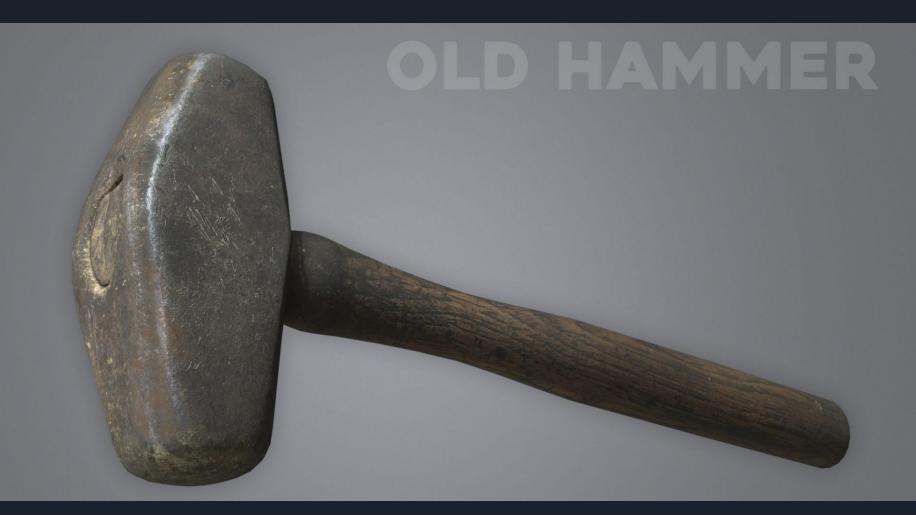

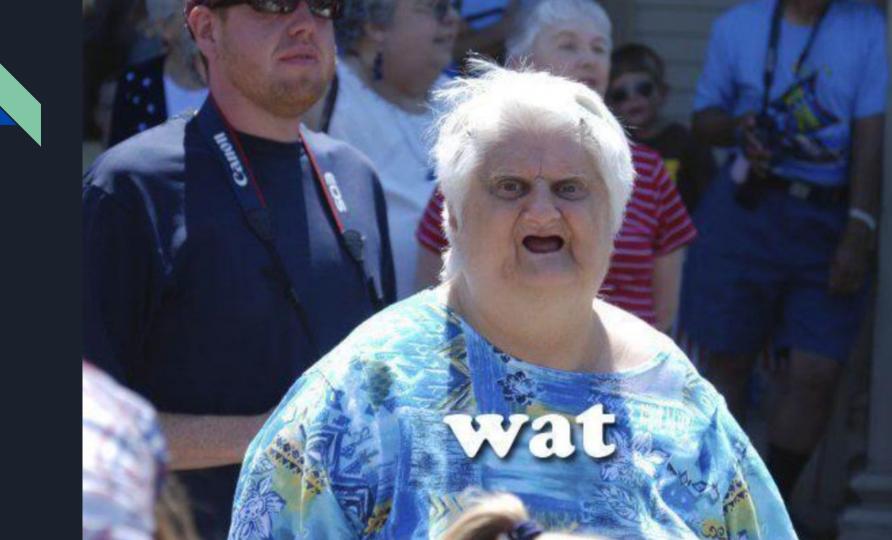

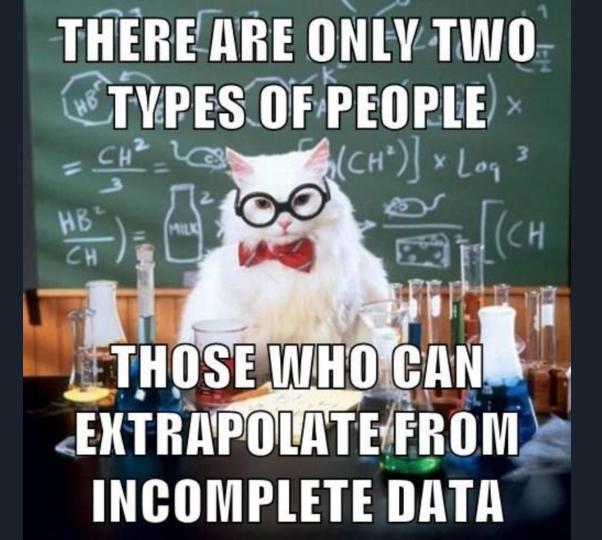

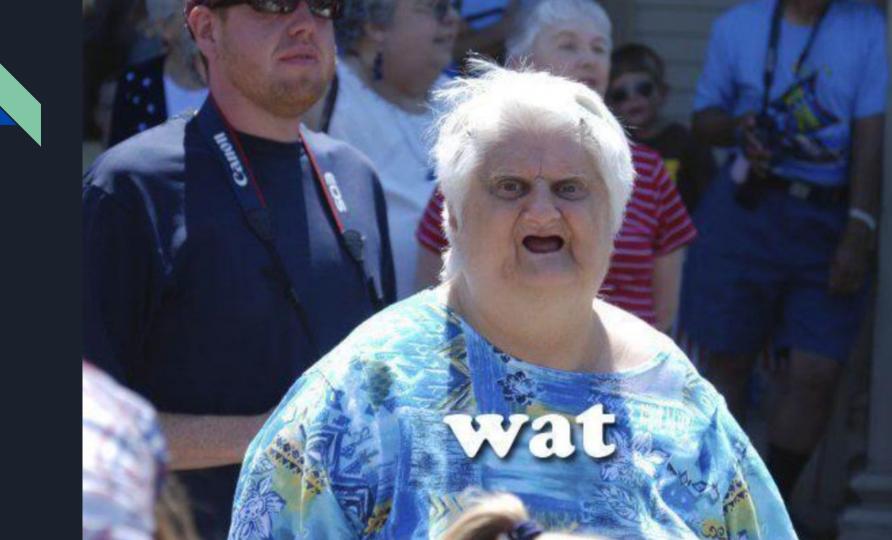

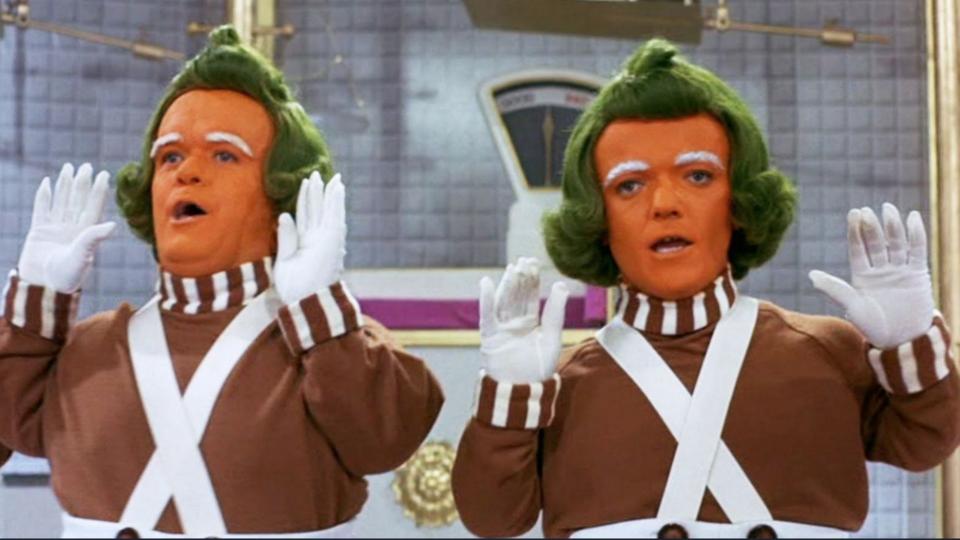

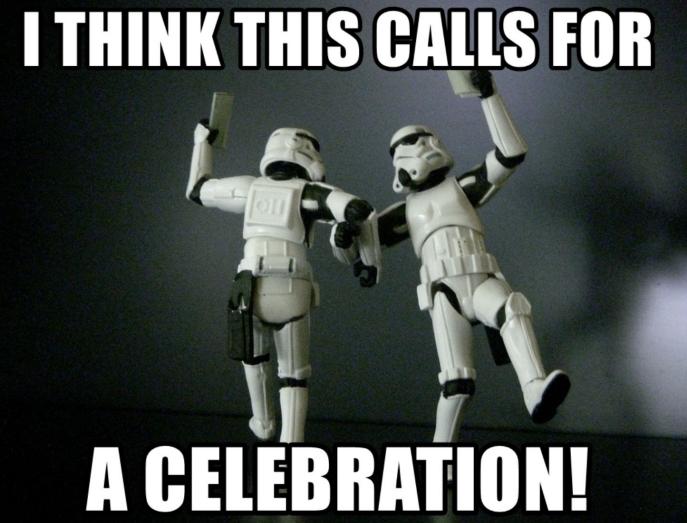

memegenerator.net

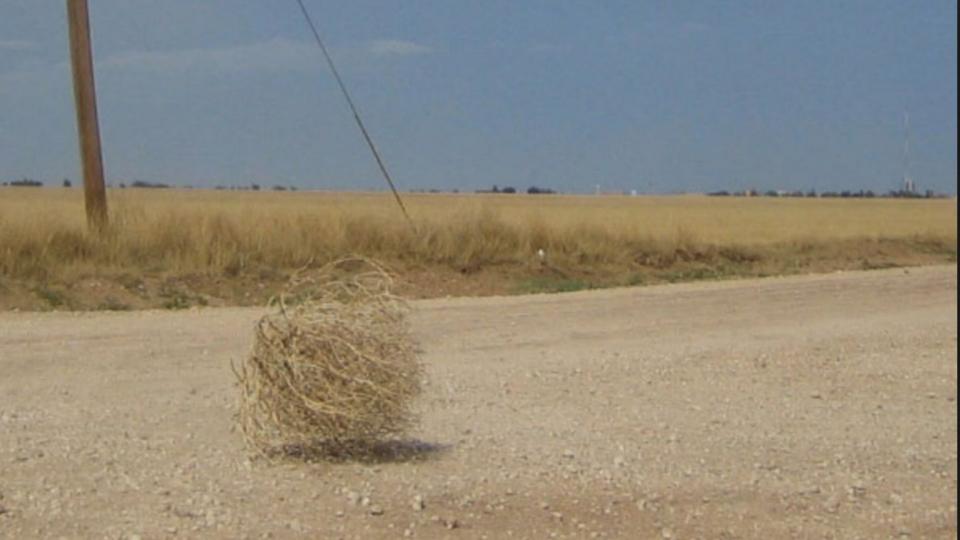

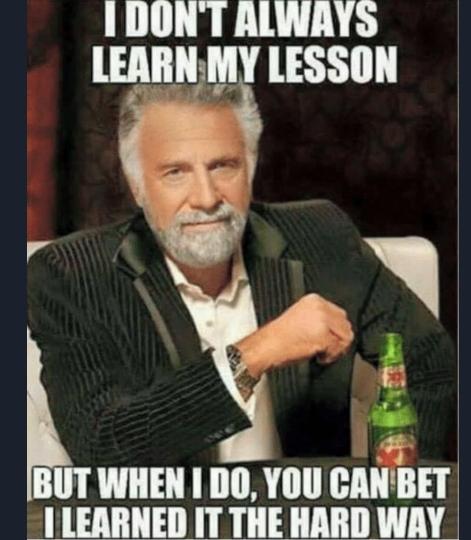

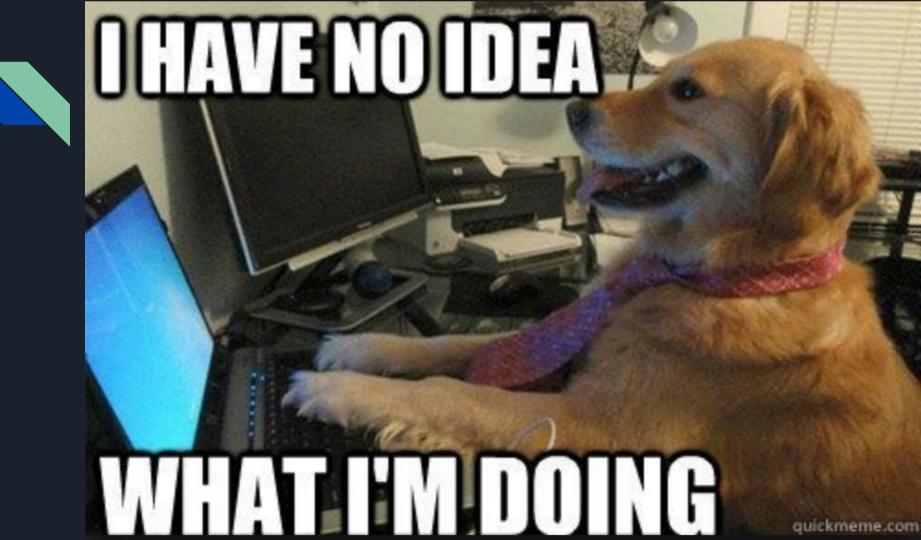

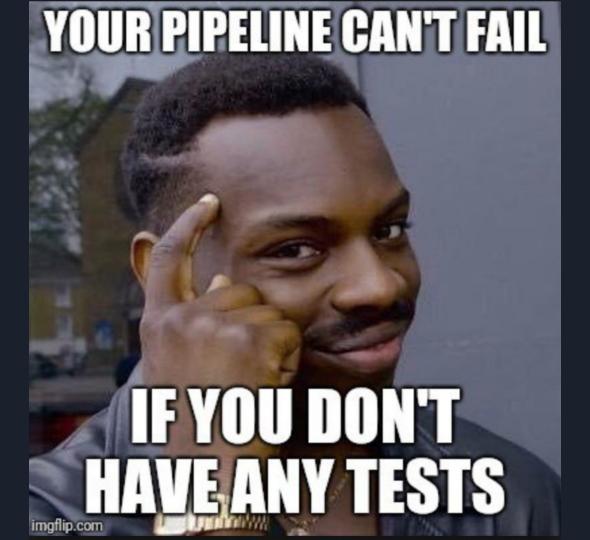

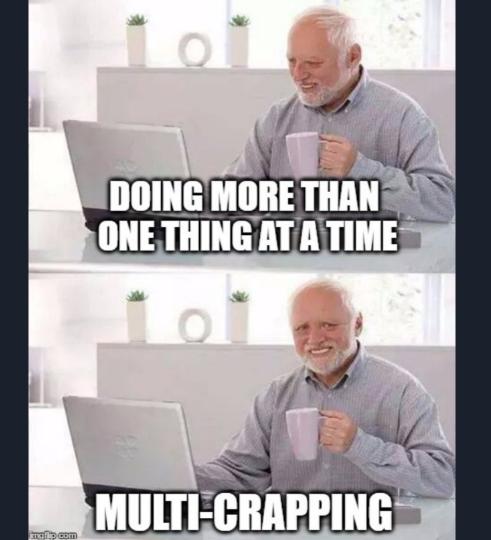